# THE BANKRUPTCY BUGLE

Sponsored by the United States Bankruptcy Court

A CM/ECF NEWSLETTER **A CM/ECF NEWSLETTER** HELP DESK: 866-232-1266

# **FED EX DELIVERY**

We suggest that parties needing next day delivery to the court send their documents "**PRIORITY NEXT DAY** *MORNING* **DELIVERY**". Sending only "priority next day" may not be delivered in time for a late morning or afternoon hearing.

#### **ATTORNEY CHANGE OF ADDRESS**

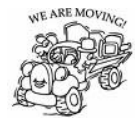

When changing the address of an attorney in a case, there are two steps required:

**1)** In ECF, update under Utilities/Maintain User Account.

**2)** E-file a change of address pleading in each and every case in which you are involved.

Please visit our website [\(www.nvb.uscourts.gov](http://www.nvb.uscourts.gov))) for a Change of Address form.

DISTRICT OF NEVADA **DISTRICT OF NEVADA** 

# **RULE 9021 REMINDER**

Documents submitted to the court must comply with Local Rule 9021. Documents that are listed in subsection (a) of LR 9021 must be submitted to the court with the specific certification language stated in LR 9021(c) .

It is growing more common for attorneys to forget to include the certification language in a proposed order. Rather than providing a 9021 certificate, the attorney recites in the findings that service was made and no one objected.

Please remember that without the certification language found in the rule, your proposed order could be returned.

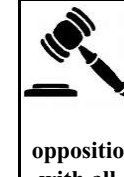

#### **COURTESY COPIES**

**Filing Users shall provide paper courtesy copies for Chambers of all motions, oppositions, replies and memoranda of law together with all exhibits and attachments which have been submitted in electronic form on the System until further notice.**

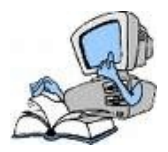

# **HELP DESK UPDATE**

E-filers have been doing an excellent job notifying the Help Desk when docketing errors have been made so that corrections can be completed quickly.

In addition to the HELP DESK, for your convenience we have added a second means of notifying us when you need a correction made or a pdf replaced but don't necessarily need live assistance. You may now notify the HELP DESK via e-mail at:

#### **[HelpDesk@nvb.uscourts.gov](mailto:HelpDesk@nvb.uscourts.gov)**

Please be sure to include the case number, document number you are referencing, your call-back number in case we have questions, and what corrections you are requesting. As always, the Help Desk telephone line is at your disposal during normal business hours for ANY questions or help you may require at

#### **866-232-1266** .

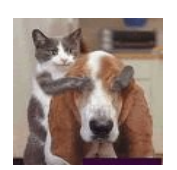

#### **PASSWORDS**

The Clerk's office strives to maintain the security and integrity of the assigned passwords used to file in ECF. Filing users are therefore encouraged to change their passwords periodically, and especially during staff turnovers.

## **BNC NOTICING**

When the Chapter 13 Plan #1 is filed it must be in the form of one document. The BNC will only pick up the main document, not any attachments which have been added to the event.

# **THE NOT SO AUTOMATIC STAY:**

Distinguishing between a Motion to Continue Stay Under 362(c)(3)(B) and a Motion to Impose Stay Under  $362(c)(4)(B)$ 

We have added the events "Motion to Continue Stay Under  $362(c)(3)(B)$ " and "Motion to Impose Stay Under  $362(c)(4)(B)$ " to our menu, but what exactly is the difference between them?

Code sections  $362(c)(3)$  and  $362(c)(4)$  were added by the 2005 Amendments, and limit the application of the automatic stay in cases involving certain repeat filers. Section  $362(c)(3)$  provides that if a chapter 7, 11, or 13 case is filed within one year of the dismissal of an earlier case (other than a chapter 11 or 13 case filed after a section 707(b) dismissal), the stay *terminates* after thirty days. If you want to *extend* the stay past the thirty days, use the "Motion to Continue Stay Under  $362(c)(3)(B)$ " event when docketing your motion.

However, when an individual debtor has had two or more prior cases that were pending during the prior year, but were dismissed, section 362(c)(4) *prevents* the stay from taking effect at all, *unless* a party in interest requests that the court impose the stay despite the prior filings. In this instance, you would docket your motion by using the "Motion to Impose Stay Under 362 (c)(4)(B)" event.

So the next time you are docketing your stay motions, double check and make sure you are choosing the correct event!

# **DOLLAR AMOUNTS ON AMENDED CLAIMS**

When amending a Proof of Claim, please enter zero in the field you are correcting. For example: If a claim is filed showing a \$500.00 **unsecured** debt and later needs to be amended to a **secured** debt, when you docket the amended claim you need to put a zero in the **unsecured** field, \$500.00 in the **secured** field and the computer will total the claim at \$500.00. If you do not zero out the original unsecured amount, the computer will automatically ADD the two figures together, making your claim inaccurate. (See an attached example.)

### **AMENDED PROOF of CLAIM to CORRECT TYPE**

If a proof of claim needs to be amended to correct the type of claim filed, i.e., unsecured to secured, it is important to add a zero in the box that is incorrect when amending. Doing so will reflect the correct total amount of that claim. It is, also, important to reflect the claim number that is being amended.

#### Original Claim:

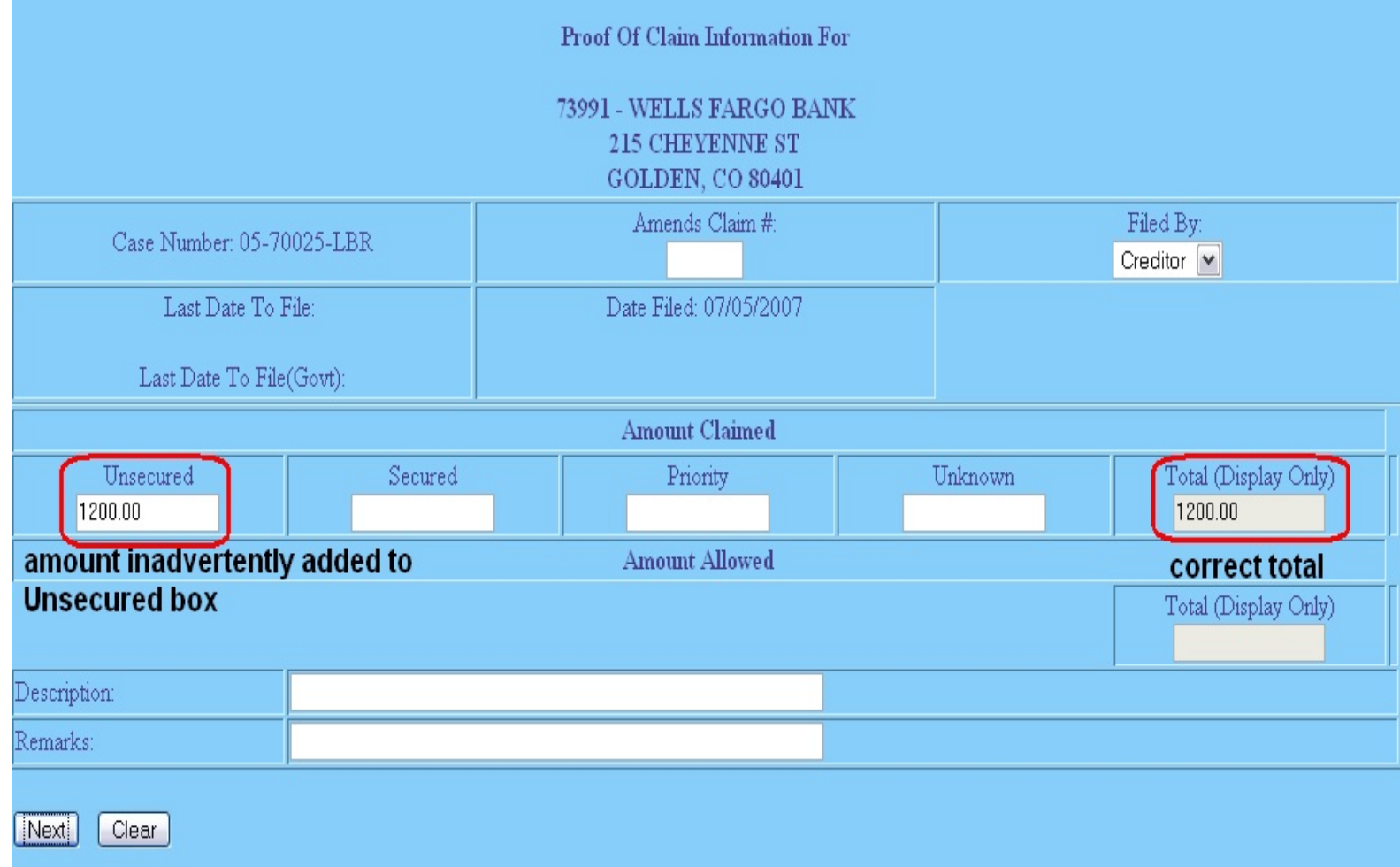

#### Amended Claim:

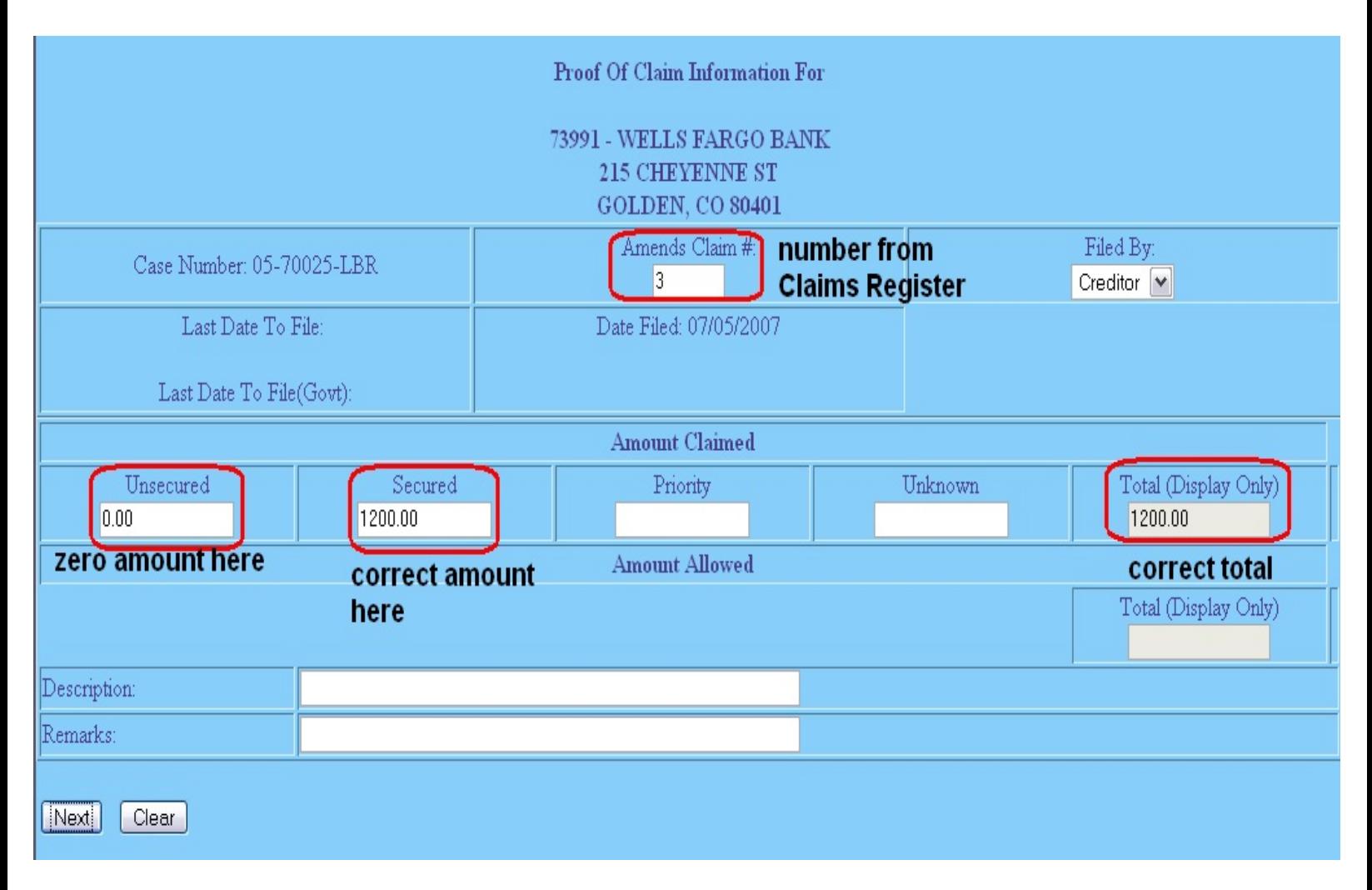